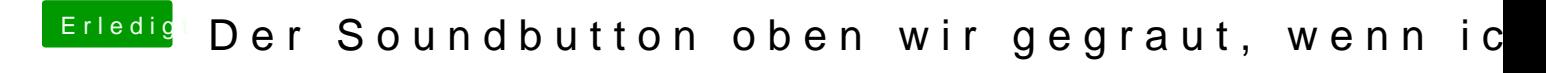

Beitrag von swiftoholic vom 14. April 2018, 22:26

Kann nur SoundControl empfehlen. [https://staticz.com/sou](https://staticz.com/soundcontrol/)ndcontrol/